### **AutoCAD Crack Download**

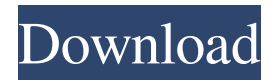

### **AutoCAD Crack + [32|64bit] [Latest-2022]**

AutoCAD Cracked Version is primarily used for 2D drafting and digital (vector) graphics. AutoCAD can connect to other software packages such as AutoCAD Architecture, AutoCAD Mechanical, AutoCAD Structural, AutoCAD Electrical, AutoCAD Electrical Services, AutoCAD Electrical 3D, AutoCAD Landscape, AutoCAD Civil 3D, or AutoCAD Landscape Professional. It supports layer-based (2D/3D) and parametric modeling. AutoCAD has been criticized for its high price tag and its steep learning curve. Autodesk has worked to provide training and educational programs that assist in familiarizing newcomers with AutoCAD's functionality and features. Version history Autodesk's corporate headquarters is located in San Rafael, California, USA. The current version of AutoCAD is AutoCAD 2018. The current version of AutoCAD 2019, released in November 2018, includes the features introduced in AutoCAD 2018. Table of features in AutoCAD See also: Regional file extensions: dxf, dwg, dgn, rfx, rfx2, rfx3, xdr, and stp. Interface See also: Interface commands: Open: Opens an existing drawing. Save: Saves the drawing to a file. Save as: Saves the drawing to a file with a specified name. Save copy as: Saves a copy of the drawing to a file with a specified name. Save as template: Saves the drawing to a file with a specified name and as a template (temporary drawing) file. Save current drawing as: Saves the current drawing to a file with a specified name. Save copy as current drawing: Saves the current drawing to a file with a specified name. New drawing: Creates a new drawing file. Current drawing: Accesses the current drawing. Close: Closes the active drawing window. Quit: Exits the drawing application. Save/New: Saves the current drawing. Open/New: Opens an existing drawing. Save As: Saves the current drawing to a file with a specified name. Save Copy As: Saves a copy of the current drawing to a file with a specified name. Save

#### **AutoCAD Crack+**

Reference Notes References Further reading A.L. Reichert, "From C++ to Visual LISP – A Tutorial", Proceedings of ObjectARX XP Workshop, 04/2005, Seattle, WA. (PDF) A.L. Reichert, "From VBA to Visual LISP – A Tutorial", Proceedings of ObjectARX XP Workshop, 05/2005, Seattle, WA. (PDF) Thomas Wirth, "Cracked AutoCAD With Keygen Visual LISP, A System for Working with Visual LISP on Microsoft Windows", PhD thesis, 2002, TU

Darmstadt, Germany. (PDF) K. Knecht, "A User Interface for Visual LISP", Proceedings of ObjectARX XP Workshop, 02/2005, Seattle, WA. (PDF) Sander van Die, Jason Liekens, Thomas Wirth, Eric Stoffelen, "Visual LISP – Programming for the Windows Desktop", Proceedings of ObjectARX XP Workshop, 04/2005, Seattle, WA. (PDF) Stephen Deutsch, Thomas Blum, "AutoCAD Studio Extension Library – ObjectARX for AutoCAD", Proceedings of ObjectARX XP Workshop, 07/2005, Seattle, WA. (PDF) A. L. Reichert, "AutoCAD Visual LISP: the user interface – A tutorial", Proceedings of ObjectARX XP Workshop, 07/2005, Seattle, WA. (PDF) "AutoCAD Visual LISP Help: The Visual LISP Interpreter", Proceedings of ObjectARX XP Workshop, 08/2005, Seattle, WA. (PDF) Martin Hühn, "AutoCAD Visual LISP – Introducing the Compiler", Proceedings of ObjectARX XP Workshop, 07/2005, Seattle, WA. (PDF) John Laukkanen, "Visual LISP in AutoCAD", Proceedings of ObjectARX XP Workshop, 04/2005, Seattle, WA. (PDF) Sander van Die, "ObjectARX Design Patterns for the Windows Desktop", Proceedings of ObjectARX XP Workshop, 05/2005, Seattle, WA. (PDF) Thomas Wirth, "AutoCAD Visual LISP User Interface", Proceedings of ObjectARX XP Workshop, 07/2005, Seattle, WA. (PDF) C. Villalobos-González a1d647c40b

## **AutoCAD Crack [Mac/Win]**

Go to Autodesk Central. Click the "Find a product" link, and search for "Autocad Plugin". Click on the "Autocad Plugin for Rhinoceros (CC)". Double-click on "Rhinoceros Plugin" and follow the instructions. Exit Autocad, click on the "Start of Frame" button and it will generate a new file (as-rmc.rmc) in your desktop. About the key The key is very simple: use it when you want to insert an object from the Rhinoceros Plugin into your own Rhinoceros project. To do this: Open the "as-rmc.rmc" file and find the file "rmc-object.rmc", which contains all objects that are available in the Rhinoceros plugin. Open a new project. Select one of the objects from the "rmc-object.rmc" file and open it in the Inkscape. Insert the object in the Rhinoceros window and copy the object into your new project. The key is also available for Autodesk Architectural Desktop 2008 for Linux and MacOS. Autocad Plugin for Rhinoceros Scripts: Autocad Plugin for Rhinoceros (CC) Autocad Plugin for Rhinoceros Scripts is a small set of useful functions for the creation of parametric and non-parametric geometric models, with a simple scripting language for interfacing with Rhino. It is a plugin for Rhino, and is compatible with Rhino 5.0 and higher versions. The plugin includes a set of functions, which are based on three types of primitive shapes. The primitives included in Autocad Plugin for Rhinoceros (CC) are: Rectangles. Polygons. Curves. The following functions are available in Autocad Plugin for Rhinoceros Scripts: Create rectangle (parametric and non-parametric shapes). Create polygon (parametric and non-parametric shapes). Create curve (parametric and non-parametric shapes). Show/hide curve (parametric and non-parametric shapes). Show/hide curve. Show/hide polygon.

## **What's New in the AutoCAD?**

Create, edit, and modify any type of text or graphics from over 50 popular fonts and styles. Use AutoText for your next interior or exterior design, a business card, or a billboard. (video: 3:04 min.) Set up your drawing for printing using preset color and style settings, then print your drawing using CMYK, grayscale, or RGB color options. Control print settings for your best results. (video: 1:35 min.) Create and edit bezier curves using an intuitive new tool. Use the Z-Spoke tool to draw curves that you can rotate, flip, or change the direction of. (video: 3:03 min.) New with the 2020 release of AutoCAD: Create applications for native Windows, macOS, or Linux users. Now one or more AutoCAD applications can be packaged for each operating system. Each application can be customized to meet the needs of your users. Control the flow of drawings based on how users work. Create one or more options for printing, sending feedback, and sharing your projects. Set the order of drawings to make it easier for users to work through projects. Stay on top of the latest updates with AutoCAD News and Social Media. Stay up to date on the latest news and how-tos for AutoCAD from a community of Autodesk users. Use AutoCAD from any device. Create, edit, annotate, and share in the cloud or on a local device. Preview animations and videos while you work. Add notes to drawings and adjust the timing of animations, then share the results with your team. Create and customize presentations using the new Presenter Window in AutoCAD. Create a presentation that looks and feels like a slide deck. Then arrange your drawings and add notes to help users follow along as you navigate through your work. Stay connected with other users using X and O. Add comments to drawings that stay connected to the project, and you can see changes in other users' work in real time. Read or write comments on any drawing in your project. Use O to add text notes, dimensions, and to insert images and diagrams.

(video: 1:23 min.) Present your AutoCAD drawings on the web with support for the latest browser technologies. Use a browser to view a preview of your drawing and watch as your

# **System Requirements For AutoCAD:**

Each level has an specific minimum and maximum level of player character needed. For example, the level 80 level for Tomb Raider is too high and can be skipped. The minimum requirements for the Tomb Raider levels are 12 and the maximum requirements are 34. To play the Tomb Raider levels: NexusMods Tomb Raider Skins Tomb Raider HUDs Tomb Raider Armor Tomb Raider Jewelry Tomb Raider Weapons Tomb Raider Bags Tomb Raider Headgear Tomb Raider Leather

Related links: